# DIAGNOSTICS REPORTS AND ADMINISTRATION OF TREATMENT

By default the panel of reports and administration selection is shown in the main program field on the bottom right.

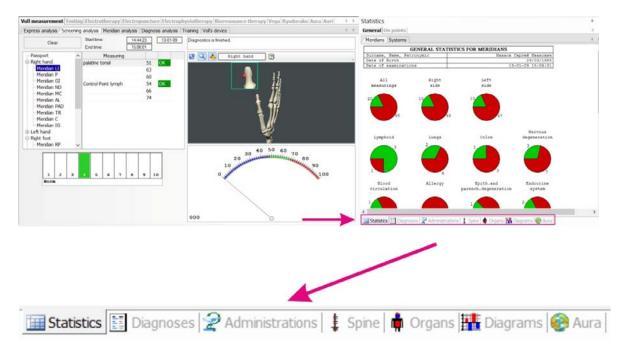

## **Statistics**

The results of examination as pie charts are displayed in this window after the <u>meridian</u> or <u>express</u> analysis, the <u>Nakatani</u> diagnostics. Figures near circles mean amount of points that demonstrated fatigue (<u>blue</u>), or hyperactivity (<u>red</u>), or norm (green) when measuring.

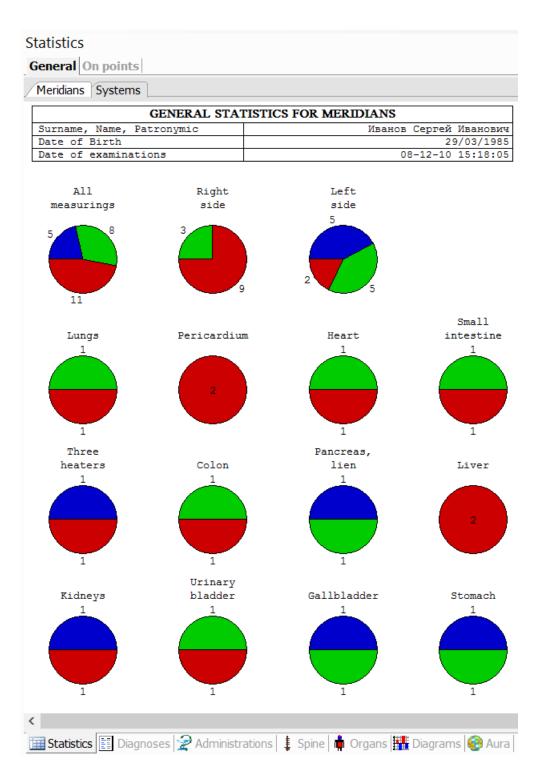

The results of examination can also be detailed by points in the table:

| All Measured Defectived Worst |        |       |     |     |     |        |                |
|-------------------------------|--------|-------|-----|-----|-----|--------|----------------|
| Limb                          | Merid. | Point | Mea | Mea | Mea | Middle | Status         |
| Right hand                    | Р      | A9    | 158 | 158 | 158 | 82     | Hyperactivit   |
| Right hand                    | MC     | I11   | 158 | 158 | 158 | 82     | Hyperactivit   |
| Right hand                    | С      | E11   | 158 | 158 | 158 | 82     | Hyperactivit   |
| Right hand                    | IG     | F5    | 180 | 180 | 180 | 89     | ■ Hyperactivit |
| Right hand                    | TR     | J5    | 158 | 158 | 176 | 87     | Hyperactivit   |
| Right hand                    | GI     | B1    | 158 | 158 | 158 | 82     | ■ Hyperactivit |
| Right hand                    | RP     | D3    | 140 | 140 | 140 | 75     | Norm           |
| Right hand                    | F      | L1    | 158 | 158 | 158 | 82     | ■ Hyperactivit |
| Right hand                    | R      | H10   | 158 | 158 | 158 | 82     | ■ Hyperactivit |
| Right hand                    | V      | G69   | 158 | 158 | 158 | 82     | Hyperactivit   |
| Right hand                    | VB     | K32   | 140 | 140 | 140 | 75     | Norm           |
| Right hand                    | E      | C35   | 100 | 100 | 120 | 68     | Norm           |
| Left hand                     | P      | A9    | 140 | 140 | 140 | 75     | Norm           |
| Left hand                     | MC     | I11   | 158 | 158 | 158 | 82     | Hyperactivit   |
| Left hand                     | С      | E11   | 140 | 140 | 140 | 75     | Norm           |
| Left hand                     | IG     | F5    | 140 | 140 | 140 | 75     | Norm           |
| Left hand                     | TR     | J5    | 80  | 80  | 82  | 51     | Lassitude      |
| Left hand                     | GI     | B1    | 120 | 120 | 120 | 68     | Norm           |
| Left hand                     | RP     | D3    | 100 | 100 | 100 | 60     | Lassitude      |
| Left hand                     | F      | L1    | 158 | 158 | 158 | 82     | Hyperactivit   |
| Left hand                     | R      | H10   | 80  | 82  | 82  | 51     | Lassitude      |
| Left hand                     | V      | G69   | 120 | 120 | 120 | 68     | Norm           |
| <                             | \/D    | 1/22  | 00  | 00  | 00  | FA     | <b>-</b> 12    |

## Nakatani diagnostics reports

After Nakatani (Ryodoraku) diagnostics, the Ryodoraku tables or so-called R-charts (detailed by systems) are shown in the **Statistics** window.

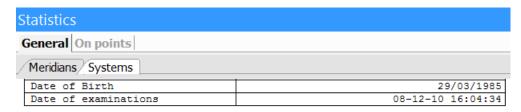

Middle level of conductance 154 (norm 40... 80)

Ryodoraku table

| Ryodoraku            | Right | Left |
|----------------------|-------|------|
| P - Lungs            | -8    | -21  |
| MC - Pericardium     | -3    | 2    |
| C - Heart            | 0     | 0    |
| IG - Small intestine | -3    | 2    |
| TR - Three heaters   | -23   | -6   |
| GI - Colon           | -23   | -6   |
| RP - Pancreas, lien  | -6    | -6   |
| F - Liver            | 1     | 21   |
| R - Kidneys          | 6     | 1    |
| V - Urinary bladder  | -1    | 11   |
| VB - Gallbladder     | 21    | 21   |
| E - Stomach          | 14    | 9    |

Energetic balance

| 2.10.90.10 24.41.00 |       |      |            |  |  |  |
|---------------------|-------|------|------------|--|--|--|
| Parametre           | Right | Left | Left/right |  |  |  |
| Sum of measurements | 1115  | 1168 | 1.05       |  |  |  |
| Top Yin             | 274   | 266  | 0.97       |  |  |  |
| Top Yang            | 236   | 275  | 1.17       |  |  |  |
| Bottom Yin          | 286   | 301  | 1.05       |  |  |  |
| Bottom Yang         | 319   | 326  | 1.02       |  |  |  |

|                     | Yin  | Yang | Yin/Yang |
|---------------------|------|------|----------|
| Sum of measurements | 1127 | 1156 | 0.97     |

|    |                    | Top  | Bottom | Top/Bottom |
|----|--------------------|------|--------|------------|
| Sı | um of measurements | 1051 | 1232   | 0.85       |

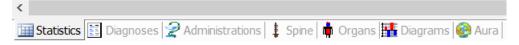

# **Diagnoses view**

In this window a list of the most probable patient diagnoses based on the examinations is displayed, as well as a list and factor of points on which measurements were performed.

| urn<br>ate                 | ame, Name, Patronymic : Iv                                                                        | BENING ANALYSIS<br>vanova Blena<br>1/05/1981<br>3-01-09 16:34:44 | *****                               |          |  |
|----------------------------|---------------------------------------------------------------------------------------------------|------------------------------------------------------------------|-------------------------------------|----------|--|
| Supp                       | osed diagnosis                                                                                    |                                                                  | Stage of disease                    | To check |  |
|                            | enerate changes in head region                                                                    |                                                                  | additional ivestigation is required | ==>>     |  |
| Dege                       | enerate changes of thorax organs                                                                  |                                                                  | additional ivestigation is required | ==>>     |  |
| Dysp                       | olasia connective tissue (papilloma)                                                              |                                                                  | additional ivestigation is required | ==>>     |  |
| Neur                       | opathy                                                                                            |                                                                  | expressed form of disease ==>>      |          |  |
| Dysk                       | inesia of cholic tracts                                                                           |                                                                  | expressed form of disease ==>>      |          |  |
| Arth                       | ritis                                                                                             |                                                                  | expressed form of disease           | ==>>     |  |
| Pano                       | reatitis                                                                                          |                                                                  | expressed form of disease           | ==>>     |  |
| Neur                       | osis                                                                                              |                                                                  | expressed form of disease           | ==>>     |  |
| stres                      | ss of immune system                                                                               |                                                                  | moderately expressed                | ==>>     |  |
| Fund                       | tional stress of kidney                                                                           |                                                                  | moderately expressed                | ==>>     |  |
| Fund                       | tional stress of the liver                                                                        |                                                                  | moderately expressed                | ==>>     |  |
| Pros                       | tatitis an endometritis (f)                                                                       |                                                                  | moderately expressed                | ==>>     |  |
| Orga                       | anism intoxication                                                                                |                                                                  | moderately expressed                | ==>>     |  |
| Нуре                       | eractivity of a copulative tissue                                                                 |                                                                  | moderately expressed                | ==>>     |  |
| Arth                       | ralgia, osteochondrosis                                                                           |                                                                  | primary stage of disease            | ==>>     |  |
| Dern                       | natitis                                                                                           |                                                                  | primary stage of disease            | ==>>     |  |
| Pros                       | tatitis                                                                                           |                                                                  | primary stage of disease            | ==>>     |  |
| ate<br>ate                 | of Birth : 2. of examinations : 1:                                                                | vanova Elena<br>1/05/1981<br>3-01-09 16:34:44                    |                                     |          |  |
| 1                          | palatine tonsil                                                                                   | Norm                                                             |                                     |          |  |
|                            | Control Point lymph                                                                               | Norm                                                             |                                     |          |  |
| 2                          |                                                                                                   | Maria                                                            |                                     |          |  |
| 2                          | alveole                                                                                           | Norm                                                             |                                     |          |  |
| 2<br>3<br>4                | Control Point lungs                                                                               | Norm                                                             |                                     |          |  |
| 2<br>3<br>4<br>5           | Control Point lungs<br>bronchus                                                                   | Norm<br>Norm                                                     |                                     |          |  |
| 2<br>3<br>4<br>5           | Control Point lungs<br>bronchus<br>transversal colon                                              | Norm<br>Norm<br>Norm                                             |                                     |          |  |
| 2<br>3<br>4<br>5<br>6      | Control Point lungs bronchus transversal colon Control Point large intestine                      | Norm<br>Norm<br>Norm<br>Norm                                     |                                     |          |  |
| 2<br>3<br>4<br>5<br>6      | Control Point lungs<br>bronchus<br>transversal colon                                              | Norm<br>Norm<br>Norm                                             |                                     |          |  |
| 2<br>3<br>4<br>5<br>6<br>7 | Control Point lungs bronchus transversal colon Control Point large intestine                      | Norm<br>Norm<br>Norm<br>Norm                                     |                                     |          |  |
| 2                          | Control Point lungs bronchus transversal colon Control Point large intestine lumbosacral, muscles | Norm Norm Norm Norm Hyperactivity                                |                                     |          |  |

You can call the **Voll diagnostics** menu in the left window by clicking the **To check** button near the diagnosis. Click **Diagnosis analysis** button to check the diagnosis.

## **Diagrams and histograms**

In this window the average of the results of examinations by meridians is displayed in graphic form after diagnostics.

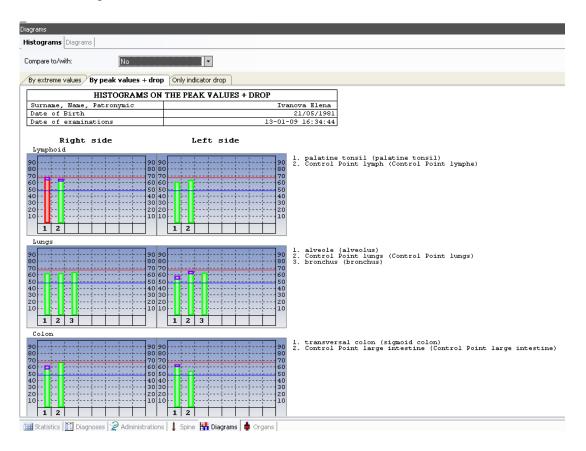

In this window you can compare two examinations.

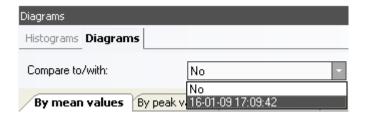

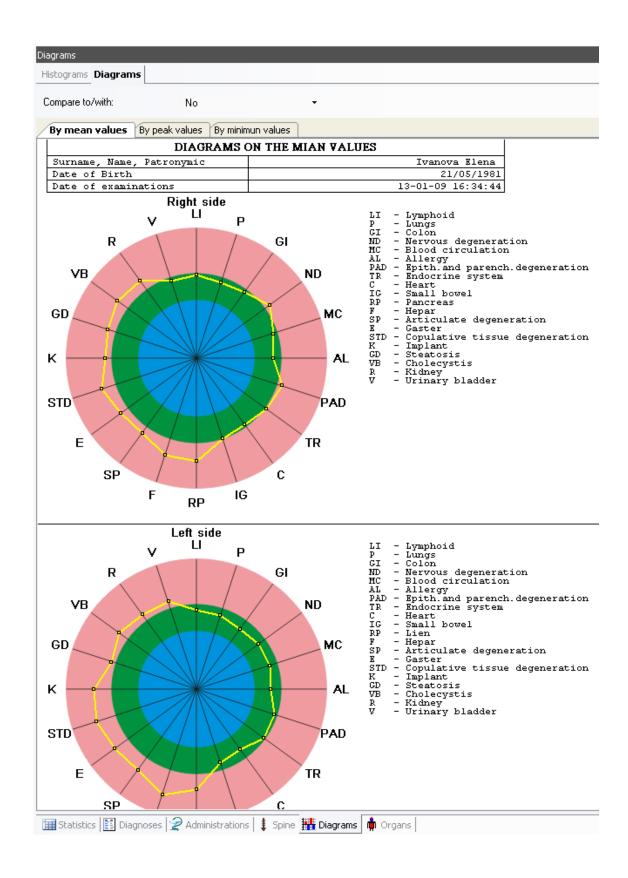

## Nakatani diagrams and histograms:

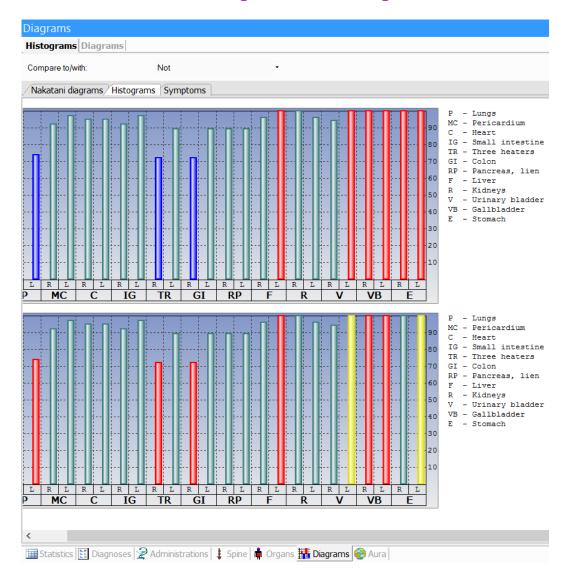

If values are less than twice of a normal range, they are colored yellow.

It is usually considered, if values are less than twice of a normal range, that condition does not required additional intervention (i. e. treatment), and can be compensated by the human body itself. It is just a kind of the first alarming signal.

However, in order to have a complete picture, it is necessary to perform measurements for several consecutive days. And only if within a few days the same poor results are observed, the attention needs to be paid.

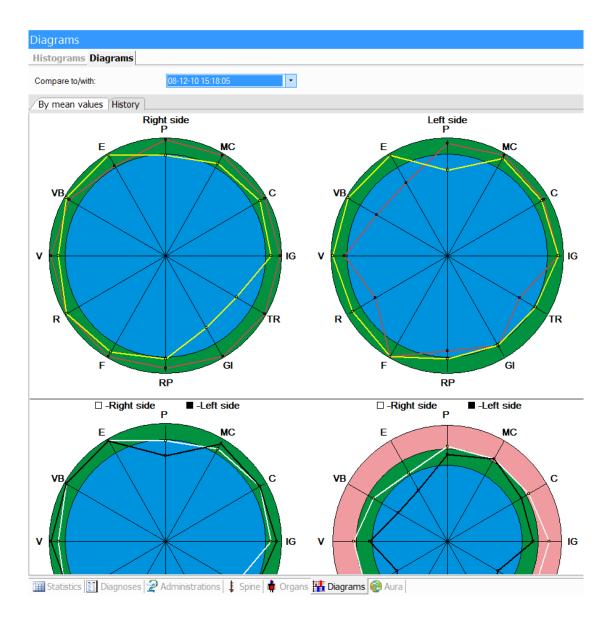

The possible symptoms are also displayed on the diagnostics results:

#### Diagrams

Histograms Diagrams

Compare to/with:

Not

Nakatani diagrams Histograms Symptoms

|    | Organ                                               | General symptoms                                                                              | Secondary symptoms                                                                                                    | General symptoms                                                                             | Secondary symptoms                                                                                  |
|----|-----------------------------------------------------|-----------------------------------------------------------------------------------------------|----------------------------------------------------------------------------------------------------|----------------------------------------------------------------------------------------------|----------------------------------------------------------------------------------------------------|
| P  | Nose, Lung,<br>Skin                                 | Stiff shoulder,<br>Back disorder,<br>Blood rushing<br>to head, Anal<br>disorder, Asthma       | Palpitation,<br>Shoulder back<br>pain, Tonsillitis,<br>Cough                                                                                            | Nubmness or<br>Chilly sensation<br>of limbs, Headache,<br>Respiration<br>disorder, Faintness | Skin disorder,<br>Dry throat,<br>Shoulder back<br>pain, Cough                                       |
| 1C | Heart                                               | Stiff shoulder                                                                                | Cardiac disorder,<br>Forearm                                                                                                    | Palpitation,<br>Headache                                                                     | Speech disorder,<br>Heavy                                                                           |
|    | Tongue, Armpit                                      | Full sensation<br>of stomach,<br>Constipation,<br>Shoulder pain                               | Heavy feeling of limbs, Dry throat, Heart disorder, Chilly sensation of forearm, Yellowish vision, Hot sensation of palm, Fever, Speech disorder        | Palpitation,<br>Nausea                                                                       | Lower chest<br>disorder, Anxiety,<br>Speech disorder,<br>Hot sensation<br>of palm, Diarrhea         |
| G  | Rheumatism,<br>Ear                                  | Headache, Weakness<br>of limbs, Disorder<br>of lower abdomen,<br>Shoulder pain,<br>Rheumatism | Constipation,<br>Oral cavity<br>diseases, Neck<br>pain, Fever                                                                                           | Headache, Disorder<br>of lower abdomen                                                       | Tinnitus, Hearing<br>difficulties,<br>Chilly sensation<br>of limbs, Diarrhea                        |
| R  | Lymph, Ear                                          | Disorder of urination, Tinnitus                                                               | Tinnitus, Red<br>face with perspiration,<br>Fever, Lassitude,<br>Swelling throat                                                                        | Respiration<br>disorder, Nausea                                                              | Disorder of<br>abdomen, Hyperpigmentati<br>Mild fever                                               |
| FI | Oral cavity<br>(tooth), Skin,<br>Shoulder, Nose     | Stiff shoulder                                                                                | Toothache, Anal<br>disorder, Headache,<br>Abdominal pain,<br>Dizziness, Fatigue<br>sensation of<br>palms & fingers,<br>Skin disorder                    | Stiff shoulder                                                                               | Bowel disorder,<br>Skin disorder,<br>Diarrhea, Asthma,<br>Discomfort &<br>anxiety, Dry<br>throat    |
| RP | Stomach, Intercostal tissue, Brain (emotion)        | Weak stomach,<br>Disorder of<br>Joint                                                         | Nasal disease,<br>Full sensation<br>of abdomen,<br>Nausea, Heavy<br>sensation of<br>Charles of the Control of<br>Charles of the Control<br>Constipation | Weak stomach,<br>Disorder of<br>skin, Constipation                                           | Bowel disorder,<br>Nausea, Full<br>sensation of<br>abdomen, Anorexia,<br>Poor appetite,<br>Diabetes |
| F  | Sex organs,<br>Intercostal<br>tissue, Muscle<br>Eye | Lumbago, Insomnia,<br>Faintness, Disorder<br>of menstruation                                  | Chest pain,<br>Eye disorder,<br>Disorder of<br>sex organs,                                                                                              | Chilly sensation<br>of lower limbs,<br>Faintness, Impotence,<br>Mental depression            | Urinary disorder,<br>Disorder of<br>vision, Lack<br>or loss of strength,                            |

## Visualization of spinal column state

In this window the most probable functional disorders by certain spinal bones are displayed (on the image of a spine column) after Voll diagnostics.

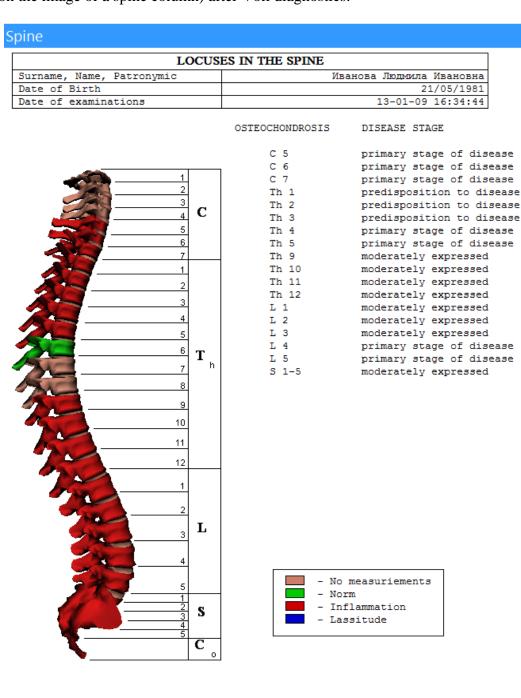

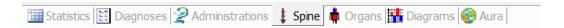

# Visualization of organs state

In this window the most possible functional disorders are displayed after diagnostics (on the phantom of the internal organs). You can display the comparison of two examination results.

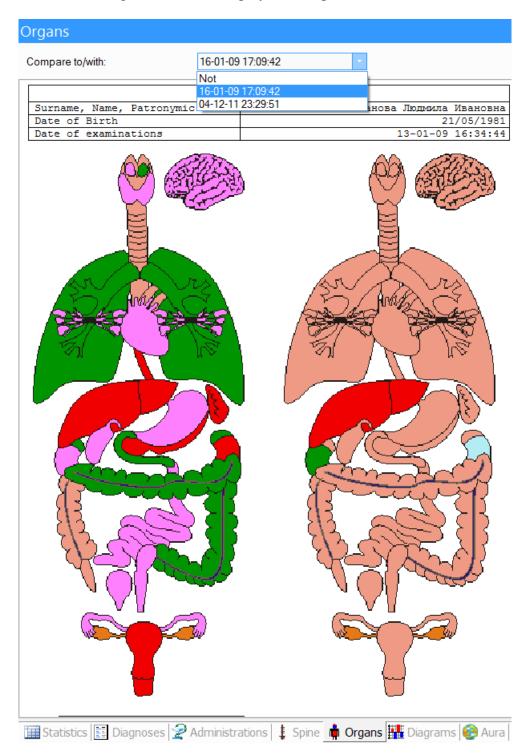

# **Administration of treatment**

In this window a list of the most probable patient diagnoses based on the examinations are displayed after diagnostics, as well as lists of possible examinations and prescriptions according to these diagnoses.

| Administrations                           |                                              |
|-------------------------------------------|----------------------------------------------|
| ********** ADMINISTRATIO                  | ON OF SUBSYSTEM OF TREATMENT *************   |
| Surname, Name, Patronymic :               | Ivanova Elena                                |
| Date of Birth : Date of examinations :    | 21/05/1981<br>13-01-09 16:34:44              |
|                                           | 20 02 05 20.01.1                             |
| DIAGNOSIS                                 | ADMINISTRATIONS                              |
| Dermatitis                                | ===homeopathy===                             |
|                                           | Apis mellifica C6                            |
|                                           | Arsenicum C12                                |
|                                           | Psorinum C30<br>====herbs=====               |
|                                           | Agropyron                                    |
|                                           | Arctium                                      |
|                                           | Celery                                       |
| Neuropathy                                | ===homeopathy===                             |
|                                           | Arsenicum C6                                 |
|                                           | Baryta carbonica C6<br>Phosphor C6           |
|                                           | ====herbs=====                               |
|                                           | Calendulae                                   |
|                                           | Filago<br>Hypericum                          |
|                                           | Hypericum<br>==examinations==                |
|                                           | Analysis of urine - general                  |
|                                           | Consultation of the expert in narcology      |
|                                           |                                              |
| 4                                         |                                              |
| Diagnoses                                 |                                              |
| Dermatitis                                |                                              |
| Degenerate changes in head region         |                                              |
| Neuropathy                                |                                              |
| stress of immune system                   |                                              |
| Arthralgia, osteochondrosis               |                                              |
| Gastritis                                 |                                              |
| Lipometabolism disturbance                |                                              |
| Prostatitis                               |                                              |
| Homeopathy                                |                                              |
| Herbs                                     |                                              |
| Examination                               |                                              |
| ☐ Analysis of blood - general             |                                              |
| ✓ Analysis of urine - general             |                                              |
| ☐ Biochemical: C-reactive protein         |                                              |
| Consultation of the endocrinologist       |                                              |
| ✓ Consultation of the expert in narcology |                                              |
| Consultation of the neuropathologist      |                                              |
| Consultation of the therapist             |                                              |
| ☐ Sugar analysis                          |                                              |
|                                           |                                              |
|                                           |                                              |
|                                           | [                                            |
| Statistics   El Diagnoses 💝 Administ      | trations   I Spine   III Diagrams   📥 Organs |

The window consists of three main sections.

- o Diagnoses list area. Select needed diagnosis from the list.
- o Area of the prescription of homeopatic remedies, herbs, examinations. Select necessary values from the list for selected diagnosis.
- o The editing area of selected prescriptions. After selection of all prescriptions, this area can be edited and printed.

**Note.** Users are given the opportunity of enhancement of *Administration of treatment* module. In that way, after diagnostic testing (when the certain values are displayed) the program provides prescriptions of medicines added by user, nutraceuticals, expanded recommendations on procedures, dietary regimen, etc. For that, a user should send the request to <a href="mailto:biors@mail.ru">biors@mail.ru</a>, get a correspondence table between a diagnosis and medicine, fill it in and send the table back to be added to the device program.

## Visualization of aura and chakras state

In this window after <u>aurametry</u> the aura state is displayed as a two-dimensional or three-dimensional image. You can rotate the image with mouse in any direction you want.

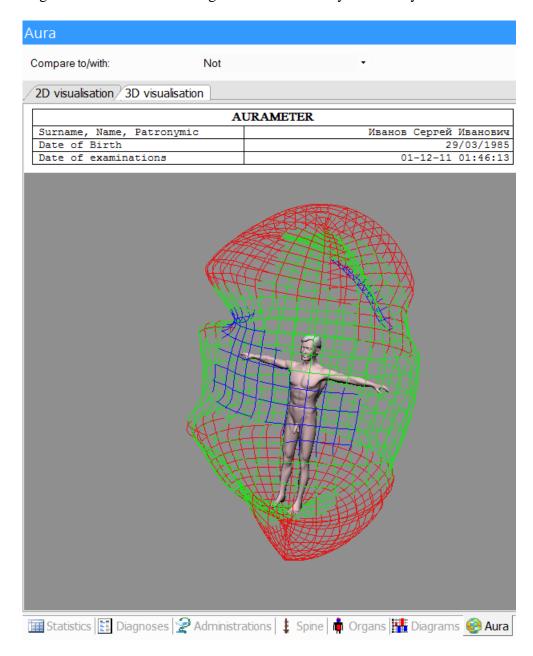

In **2D** visualization, the chakras are displayed as lines of different colors:

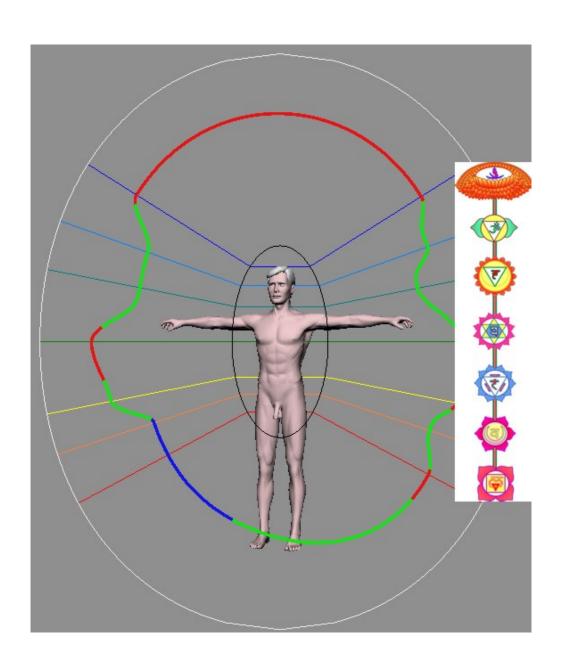

### Report export to Word

The program allows report export to the text editor Word, entirety or selectively. The export can be useful if you need to edit reports before they are printed, or send examination results as a file by e-mail. You can also use this option if you want to record the information about patient to the data storage device or make an information backup.

To export a report, select *Export to MS Word* in the main menu.

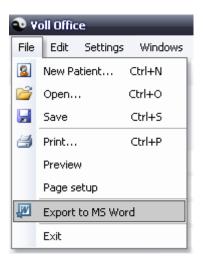

After that, select reports to be printed (tick the corresponding boxes) and click the *Export* button.

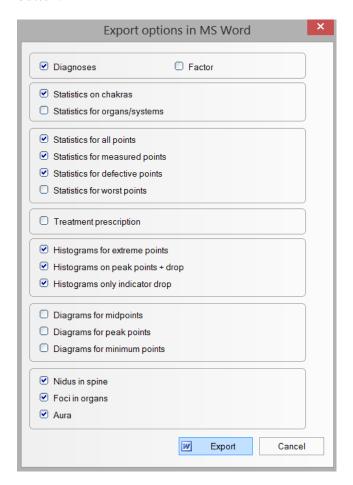